# Package 'immunotation'

May 8, 2024

Type Package

Title Tools for working with diverse immune genes

Version 1.13.0

Date 2021-08-09

#### **Description**

MHC (major histocompatibility complex) molecules are cell surface complexes that present antigens to T cells. The repertoire of antigens presented in a given genetic background largely depends on the sequence of the encoded MHC molecules, and thus, in humans, on the highly variable HLA (human leukocyte antigen) genes of the hyperpolymorphic HLA locus. More than 28,000 different HLA alleles have been reported, with significant differences in allele frequencies between human populations worldwide. Reproducible and consistent annotation of HLA alleles in large-scale bioinformatics workflows remains challenging, because the available reference databases and software tools often use different HLA naming schemes. The package immunotation provides tools for consistent annotation of HLA genes in typical immunoinformatics workflows such as for example the prediction of MHC-presented peptides in different human donors. Converter functions that provide mappings between different HLA naming schemes are based on the MHC restriction ontology (MRO). The package also provides automated access to HLA alleles frequencies in worldwide human reference populations stored in the Allele Frequency Net Database.

License GPL-3

Encoding UTF-8

#### LazyData false

Collate 'external\_resources\_input.R' 'AFND\_interface.R' 'MRO\_interface\_helper.R' 'MRO\_interface.R' 'MACUI\_interface.R' 'nomenclature\_queries.R' 'AFND\_queries.R' 'visualization.R'

Depends  $R$  ( $>= 4.1$ )

Imports stringr, ontologyIndex, curl, ggplot2, readr, rvest, tidyr, xml2, maps, rlang

Suggests BiocGenerics, rmarkdown, BiocStyle, knitr, testthat, DT

VignetteBuilder knitr

RoxygenNote 7.1.1

biocViews Software, ImmunoOncology, BiomedicalInformatics, Genetics, Annotation

# BugReports <https://github.com/imkeller/immunotation/issues>

git\_url https://git.bioconductor.org/packages/immunotation

git\_branch devel

git\_last\_commit aebf955

git\_last\_commit\_date 2024-04-30

Repository Bioconductor 3.20

Date/Publication 2024-05-08

Author Katharina Imkeller [cre, aut]

Maintainer Katharina Imkeller <k.imkeller@dkfz.de>

# **Contents**

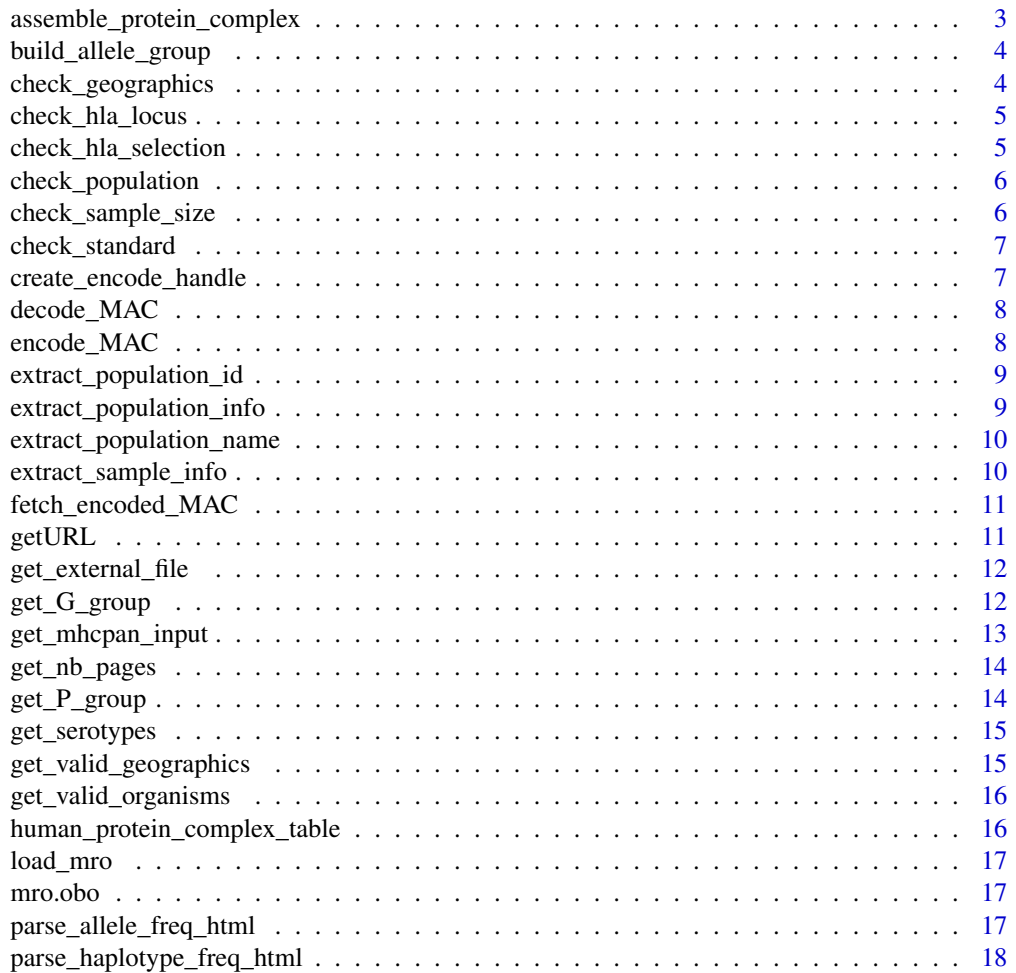

<span id="page-2-0"></span>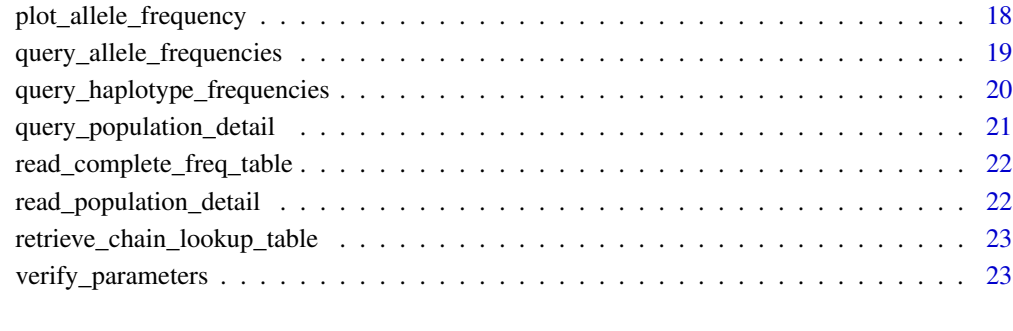

#### **Index** [25](#page-24-0)

assemble\_protein\_complex

*Assemble protein complex*

# Description

Assemble a table or MHC protein complexes for a given organism.

#### Usage

assemble\_protein\_complex(organism)

# Arguments

organism Organism for which the lookup should be built (e.g. "human", "mouse", ...). The list of valid organisms can be found using the function get\_valid\_organisms

#### Value

a data frame with the MHC complexes annotated in MRO (only completely annotated complexes are returned)

# Examples

assemble\_protein\_complex(organism = "mouse")

# <span id="page-3-0"></span>Description

build\_allele\_group e.g. A\*01:01 -> A\*01:01:01, A\*01:01:02, A\*01:01:03

# Usage

```
build_allele_group(allele_selection)
```
# Arguments

allele\_selection

HLA allele for whicht the allele group should be built.

# Value

list of alleles

# Examples

build\_allele\_group("A\*01:01")

check\_geographics *check\_geographics, stops if input not adequate*

# Description

check\_geographics, stops if input not adequate

#### Usage

```
check_geographics(country, region, ethnic)
```
# Arguments

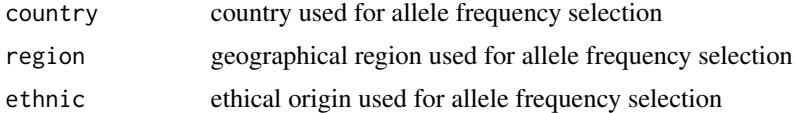

# Value

TRUE

<span id="page-4-0"></span>check\_hla\_locus *check\_hla\_locus, stops if input not adequate*

# Description

check\_hla\_locus, stops if input not adequate

#### Usage

```
check_hla_locus(hla_locus)
```
# Arguments

hla\_locus locus of hla frequencies to query

# Value

**TRUE** 

check\_hla\_selection *check\_hla\_selection, stops if input not adequate*

# Description

check\_hla\_selection, stops if input not adequate

# Usage

```
check_hla_selection(hla_selection, query_type)
```
# Arguments

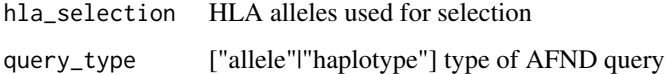

# Value

**TRUE** 

<span id="page-5-0"></span>check\_population *check\_population, stops if input not adequate*

#### Description

check\_population, stops if input not adequate

#### Usage

check\_population(hla\_population)

# Arguments

hla\_population population id

# Value

**TRUE** 

check\_sample\_size *check\_sample\_size, stops if input not adequate*

# Description

check\_sample\_size, stops if input not adequate

#### Usage

```
check_sample_size(hla_sample_size_pattern, hla_sample_size)
```
#### Arguments

```
hla_sample_size_pattern
                  one of "bigger_than", "equal", "less_than", "less_equal_than", "bigger_equal_than","different"
hla_sample_size
```
integer number used for population size

#### Value

**TRUE** 

<span id="page-6-0"></span>check\_standard *check\_standard, stops if input not adequate*

# Description

check\_standard, stops if input not adequate

# Usage

```
check_standard(standard)
```
# Arguments

standard one of "a" - all,"s" - silver,"g" - gold

# Value

TRUE

create\_encode\_handle *create\_encode\_handle*

# Description

create\_encode\_handle

#### Usage

create\_encode\_handle(allele\_names)

# Arguments

allele\_names list of HLA alleles

# Value

curl handle

<span id="page-7-0"></span>

#### Description

Decode a multiple allele code (MAC) into a list of HLA alleles. #' The National Marrow Donor Program (NMDP) uses [MAC](https://bioinformatics.bethematchclinical.org/ hla-resources/allelecodes/allele-code-lists/) to facilitate the reporting and comparison of HLA alleles. MAC represent groups of HLA alleles and are useful when the HLA typing is ambiguous and does not allow to narrow down one single allele from a list of alleles.

#### Usage

decode\_MAC(MAC)

#### Arguments

MAC multiple allele code (e.g. "A\*01:ATJNV")

#### Value

list of HLA alleles

#### Examples

 $MAC < -$  " $A * 01 : ATJNV"$ decode\_MAC(MAC)

encode\_MAC *Encode MAC*

#### Description

Encode a list of HLA alleles into multiple allele code (MAC). The National Marrow Donor Program (NMDP) uses [MAC](https://bioinformatics.bethematchclinical.org/ hla-resources/allele-codes/allelecode-lists/) to facilitate the reporting and comparison of HLA alleles. MAC represent groups of HLA alleles and are useful when the HLA typing is ambiguous and does not allow to narrow down one single allele from a list of alleles.

#### Usage

```
encode_MAC(allele_list)
```
#### Arguments

allele\_list list of HLA alleles (e.g. c("A\*01:01:01", "A\*02:01:01", "A\*03:01"))

# <span id="page-8-0"></span>extract\_population\_id 9

# Value

encoded MAC

#### Examples

```
allele_list <- c("A*01:01:01", "A*02:01:01", "A*03:01")
encode_MAC(allele_list)
```
extract\_population\_id *extract\_population\_id*

# Description

extract the population ids from the html result

# Usage

extract\_population\_id(data)

#### Arguments

data html from AFND website

#### Value

population ids

extract\_population\_info

*extract\_population\_info*

#### Description

extract\_population\_info

#### Usage

extract\_population\_info(data)

#### Arguments

data html input page

#### Value

population information

<span id="page-9-0"></span>extract\_population\_name

*extract\_population\_name*

# Description

extract\_population\_name

# Usage

extract\_population\_name(data)

# Arguments

data html input page

# Value

population name

extract\_sample\_info *extract\_sample\_info*

# Description

extract\_sample\_info

# Usage

extract\_sample\_info(data)

# Arguments

data html input page

# Value

sample information

<span id="page-10-0"></span>fetch\_encoded\_MAC *fetch\_encoded\_MAC*

# Description

fetch\_encoded\_MAC

# Usage

fetch\_encoded\_MAC(handle)

# Arguments

handle curl handle

#### Value

curl handle fetch

getURL *getURL*

# Description

getURL

# Usage

```
getURL(
 URL,
 N.TRIES = 2L,
 read_method = c("delim", "lines", "html"),
 skip = 0,delim = "\t",
  col_names = TRUE
\mathcal{L}
```
# Arguments

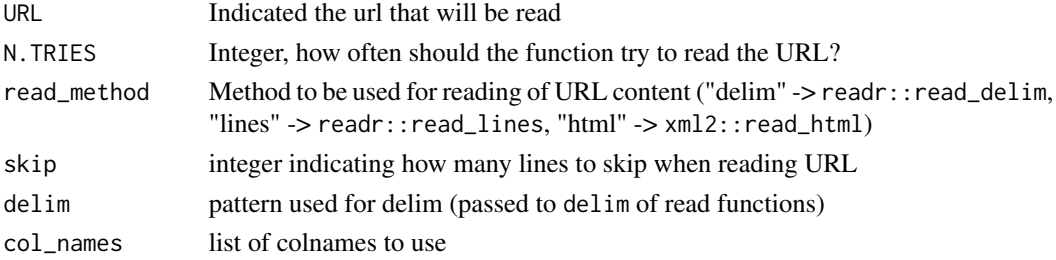

<span id="page-11-0"></span>returns a the content of the URL. The format of the return object depends on the read\_method that was used.

get\_external\_file *get\_external\_file*

#### Description

get\_external\_file

# Usage

```
get_external_file(file, skip = 0, delim = "\t", col_names = TRUE)
```
# Arguments

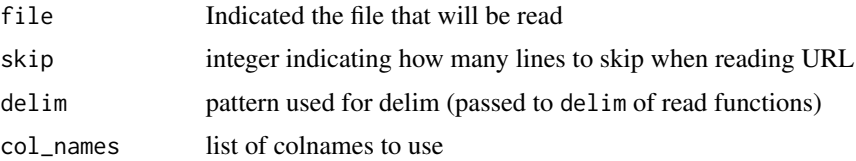

#### Value

returns a the content of the file. The format of the return object depends on the read\_method that was used.

get\_G\_group *G groups*

#### Description

Get the G groups for a list of HLA alleles. [G groups](http://hla.alleles.org/alleles/g\_groups.html) are groups of HLA alleles that have identical nucleotide sequences across the exons encoding the peptide binding domains.

# Usage

get\_G\_group(allele\_list)

#### Arguments

allele\_list List of alleles.

<span id="page-12-0"></span>get\_mhcpan\_input 13

# Value

Named list of G-groups the input alleles belong to.

# Examples

```
allele_list <- c("DQB1*02:02:01", "DQB1*06:09:01")
get_G_group(allele_list)
```
get\_mhcpan\_input *Get format for NetMHCpan tools*

# Description

NetMHCpan tools for MHC-peptide binding prediction require HLA complex names in a specific format. get\_mhcpan\_input formats a list of HLA alleles into a list of NetMHC-formated complexes.

#### Usage

```
get_mhcpan_input(allele_list, mhc_class)
```
#### Arguments

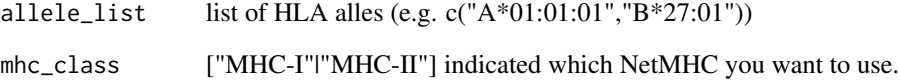

# Value

protein chain list as formatted for MHCpan input

# Examples

```
allele_list <- c("A*01:01:01","B*27:01")
get_mhcpan_input(allele_list, mhc_class = "MHC-I")
```
<span id="page-13-0"></span>get\_nb\_pages *get\_nb\_pages*

#### Description

get\_nb\_pages

# Usage

get\_nb\_pages(page\_tbl)

#### Arguments

page\_tbl html input page

#### Value

integer number of pages in the html input

get\_P\_group *P groups*

# Description

Get the P groups for a list of HLA alleles. [P groups](http://hla.alleles.org/alleles/p\_groups.html) are groups of HLA alleles that have identical protein sequences in the peptide binding domains.

#### Usage

```
get_P_group(allele_list)
```
# Arguments

allele\_list list of HLA alleles

#### Value

Named list of P-groups the input alleles belong to.

#### Examples

```
allele_list <- c("DQB1*02:02:01", "DQB1*06:09:01")
get_P_group(allele_list)
```
<span id="page-14-0"></span>get\_serotypes *Serotypes*

#### Description

Get the serotypes of the MHC complexes encoded by a list of MHC alleles.

# Usage

get\_serotypes(allele\_list, organism = "human", mhc\_type)

# Arguments

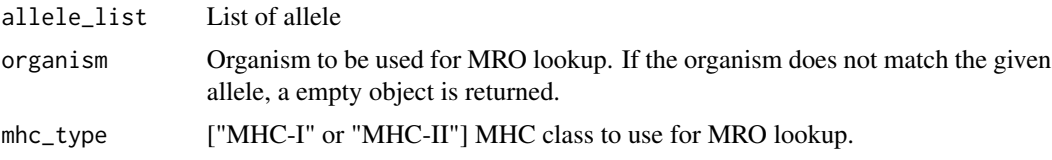

#### Value

Named list of serotypes, which only contains complexes contained in the MRO. If no serotype is annoted for a given complex, the list element is NA.

#### Examples

allele\_list <- c("A\*01:01:01","B\*27:01") get\_serotypes(allele\_list, mhc\_type = "MHC-I")

get\_valid\_geographics *get\_valid\_geographics*

#### Description

get a list of valid countries, regions and ethnic origins

# Usage

get\_valid\_geographics()

#### Value

list of valid countries, regions and ethnic origin

<span id="page-15-0"></span>get\_valid\_organisms *get\_valid\_organisms*

#### Description

get the list of organisms that are part of the MRO annotation

#### Usage

```
get_valid_organisms()
```
#### Value

list of organisms

# Examples

get\_valid\_organisms()

human\_protein\_complex\_table

*human\_protein\_complex\_table*

# Description

human\_protein\_complex\_table

#### Usage

```
human_protein_complex_table
```
#### Format

An object of class data. frame with 12385 rows and 8 columns.

#### Details

human\_protein\_complex\_table: human\_protein\_complex\_table.

# Examples

```
# The human protein complex table is available in the following
# exported variable
human_protein_complex_table
```
<span id="page-16-0"></span>load\_mro *load\_mro*

# Description

load\_mro

# Usage

load\_mro()

# Value

MRO in ontology\_index format

mro.obo *MRO*

# Description

mro.obo: MHC Restriction Ontology obo file.

#### Usage

mro.obo

#### Format

An object of class ontology\_index of length 18.

parse\_allele\_freq\_html

*parse\_allele\_freq\_html*

# Description

format the allele frequency table and select columns of interest

# Usage

parse\_allele\_freq\_html(allele\_freq\_table)

#### <span id="page-17-0"></span>**Arguments**

allele\_freq\_table

allele frequency table parsed from AFND website

#### Value

allele\_freq\_table reformatted

parse\_haplotype\_freq\_html

*parse\_haplotype\_freq\_html*

#### Description

format the haplotype frequency table and select columns of interest

# Usage

parse\_haplotype\_freq\_html(haplotype\_freq\_table)

#### Arguments

haplotype\_freq\_table haplotype frequency table parsed from AFND website

#### Value

haplotype\_freq\_table reformatted

plot\_allele\_frequency *Plotting allele frequencies*

#### Description

plot\_allele\_frequency Generate a World map displaying the frequency of a given table of HLA alleles. Use the function [query\\_allele\\_frequencies](#page-18-1) to generate a table with allele frequencies.

#### Usage

plot\_allele\_frequency(allele\_frequency)

#### Arguments

allele\_frequency

returned by [query\\_allele\\_frequencies](#page-18-1)

<span id="page-18-0"></span>ggplot2 object displaying the allele frequencies on a world map.

# Examples

```
# select frequency of given allele
sel_allele_freq <- query_allele_frequencies(hla_selection = "A*02:01",
hla_sample_size_pattern = "bigger_than",
hla_sample_size = 10000, standard="g")
```
plot\_allele\_frequency(sel\_allele\_freq)

<span id="page-18-1"></span>query\_allele\_frequencies

# *Query allele frequencies*

# Description

Query allele frequencies

#### Usage

```
query_allele_frequencies(
 hla_locus = NA,
 hla_selection = NA,
 hla_population = NA,
 hla_country = NA,
 hla_region = NA,
 hla_ethnic = NA,
 hla_sample_size_pattern = NA,
 hla_sample_size = NA,
 standard = "a"\lambda
```
#### Arguments

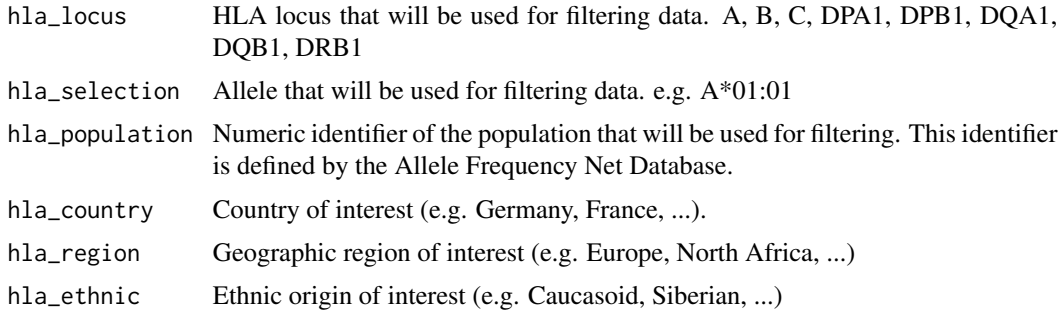

<span id="page-19-0"></span>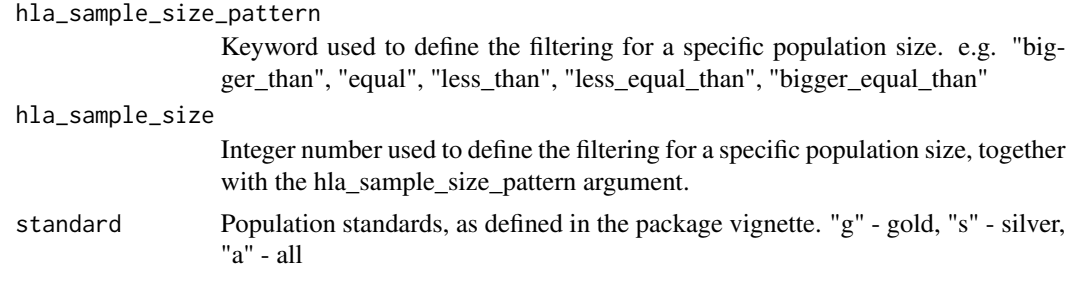

data.frame object containing the result of the allele frequency query

# Examples

```
# select frequencies of the A*02:01 allele,
# for gold standard population with more than 10,000 individuals
sel <- query_allele_frequencies(hla_selection = "A*02:01",
hla_sample_size_pattern = "bigger_than", hla_sample_size = 10000,
standard="g")
```
query\_haplotype\_frequencies

*Query haplotype frequencies*

# Description

Query haplotype frequencies

#### Usage

```
query_haplotype_frequencies(
 hla_selection = NA,
  hla_population = NA,
  hla_country = NA,
 hla_region = NA,
  hla_ethnic = NA,
 hla_sample_size_pattern = NA,
 hla_sample_size = NA
)
```
# **Arguments**

hla\_selection Alleles that will be used to build the haplotype query. One entry per locus. If no entry for a given locus, the function will search for haplotypes that do not include specifications for this locus. If any allele for a given locus should be considered, the list entry should be "A\*" or other locus in same format.

<span id="page-20-0"></span>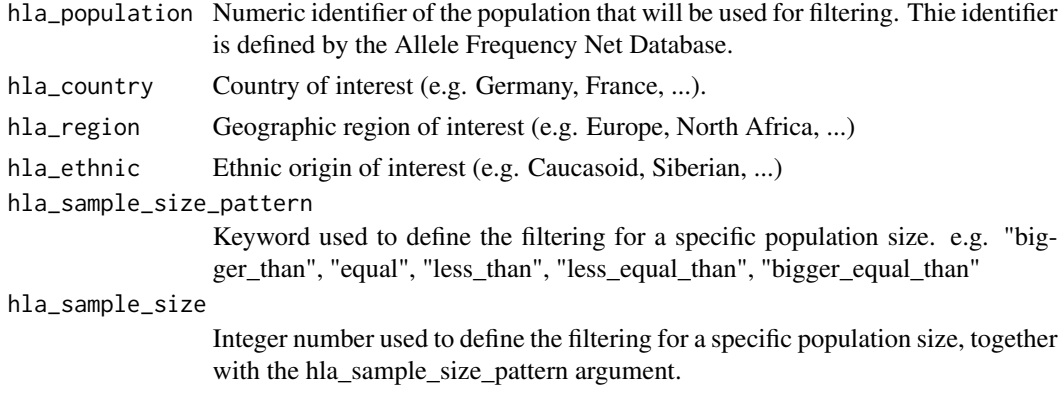

data.frame object containing the result of the allele frequency query

#### Examples

```
# works only for one haplotype at a time
query_haplotype_frequencies(hla_selection = c("A*02:01", "B*", "C*"),
hla_region = "Europe")
```

```
query_population_detail
```
*Query population metainformation*

# Description

Query population metainformation

#### Usage

query\_population\_detail(population\_ids)

#### Arguments

population\_ids List of numeric identifiers of the population that will be used for filtering. The identifier is defined by the Allele Frequency Net Database.

# Value

data.frame object containing the result of the population detail query

# Examples

population\_detail <- query\_population\_detail(0001986)

<span id="page-21-0"></span>read\_complete\_freq\_table

*read\_complete\_freq\_table*

# Description

read\_complete\_freq\_table

# Usage

read\_complete\_freq\_table(url, type)

# Arguments

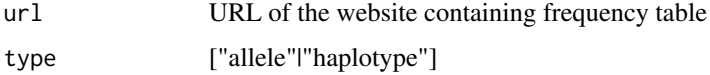

#### Value

frequency table

read\_population\_detail

*read\_population\_detail*

# Description

read\_population\_detail

# Usage

```
read_population_detail(url, population_id)
```
# Arguments

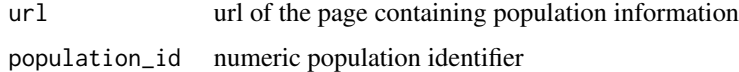

# Value

population information

<span id="page-22-0"></span>retrieve\_chain\_lookup\_table

*Retrieve MHC chain lookup table*

# Description

Retrieve MHC chain lookup table

# Usage

retrieve\_chain\_lookup\_table(organism)

# Arguments

organism name of organism (e.g. "human")

#### Value

Table containing MHC chain information for the organism. It contains chain names, MHC restriction and protein sequence.

#### Examples

retrieve\_chain\_lookup\_table("mouse")

verify\_parameters *verify\_parameters*

# Description

verify\_parameters

#### Usage

```
verify_parameters(
  hla_locus,
  hla_selection,
 hla_population,
  hla_country,
  hla_region,
  hla_ethnic,
  hla_sample_size_pattern,
  hla_sample_size,
  standard = "a",query_type
\mathcal{E}
```
# Arguments

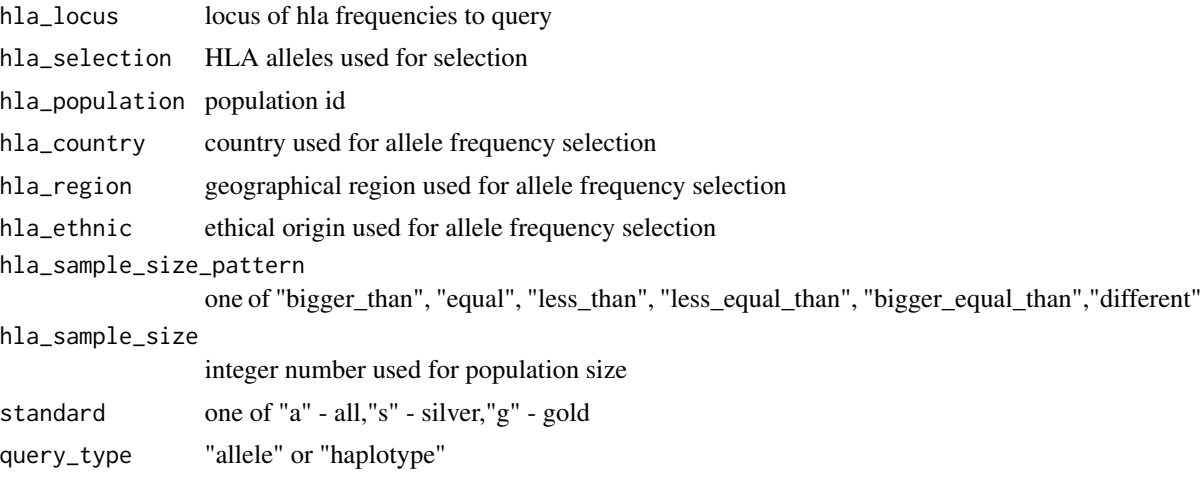

# Value

boolean to indicate, whether tests were passed

# <span id="page-24-0"></span>**Index**

∗ datasets human\_protein\_complex\_table, [16](#page-15-0) ∗ internal check\_geographics, [4](#page-3-0) check\_hla\_locus, [5](#page-4-0) check\_hla\_selection, [5](#page-4-0) check\_population, [6](#page-5-0) check\_sample\_size, [6](#page-5-0) check\_standard, [7](#page-6-0) create\_encode\_handle, [7](#page-6-0) extract\_population\_id, [9](#page-8-0) extract\_population\_info, [9](#page-8-0) extract\_population\_name, [10](#page-9-0) extract\_sample\_info, [10](#page-9-0) fetch\_encoded\_MAC, [11](#page-10-0) get\_external\_file, [12](#page-11-0) get\_nb\_pages, [14](#page-13-0) get\_valid\_geographics, [15](#page-14-0) getURL, [11](#page-10-0) load\_mro, [17](#page-16-0) mro.obo, [17](#page-16-0) parse\_allele\_freq\_html, [17](#page-16-0) parse\_haplotype\_freq\_html, [18](#page-17-0) read\_complete\_freq\_table, [22](#page-21-0) read\_population\_detail, [22](#page-21-0) verify\_parameters, [23](#page-22-0) assemble\_protein\_complex, [3](#page-2-0)

```
build_allele_group, 4
```
check\_geographics, [4](#page-3-0) check\_hla\_locus, [5](#page-4-0) check\_hla\_selection, [5](#page-4-0) check\_population, [6](#page-5-0) check\_sample\_size, [6](#page-5-0) check\_standard, [7](#page-6-0) create\_encode\_handle, [7](#page-6-0)

decode\_MAC, [8](#page-7-0)

encode\_MAC, [8](#page-7-0) extract\_population\_id, [9](#page-8-0) extract\_population\_info, [9](#page-8-0) extract\_population\_name, [10](#page-9-0) extract\_sample\_info, [10](#page-9-0) fetch\_encoded\_MAC, [11](#page-10-0) get\_external\_file, [12](#page-11-0) get\_G\_group, [12](#page-11-0) get\_mhcpan\_input, [13](#page-12-0) get\_nb\_pages, [14](#page-13-0) get\_P\_group, [14](#page-13-0) get\_serotypes, [15](#page-14-0) get\_valid\_geographics, [15](#page-14-0) get\_valid\_organisms, [16](#page-15-0) getURL, [11](#page-10-0) human\_protein\_complex\_table, [16](#page-15-0) load\_mro, [17](#page-16-0) mro.obo, [17](#page-16-0) parse\_allele\_freq\_html, [17](#page-16-0) parse\_haplotype\_freq\_html, [18](#page-17-0) plot\_allele\_frequency, [18](#page-17-0) query\_allele\_frequencies, *[18](#page-17-0)*, [19](#page-18-0) query\_haplotype\_frequencies, [20](#page-19-0) query\_population\_detail, [21](#page-20-0) read\_complete\_freq\_table, [22](#page-21-0) read\_population\_detail, [22](#page-21-0) retrieve\_chain\_lookup\_table, [23](#page-22-0) verify\_parameters, [23](#page-22-0)